**票和基金账户啊?-股识吧**

 $\alpha$   $\beta$ 

## 2021 4 13 A A<br>
A

 $\sim 25$ 

 $\textrm{LFVEL2}$ 

## IPHONE6

 $\overline{1/3}$ 

 $6$  50

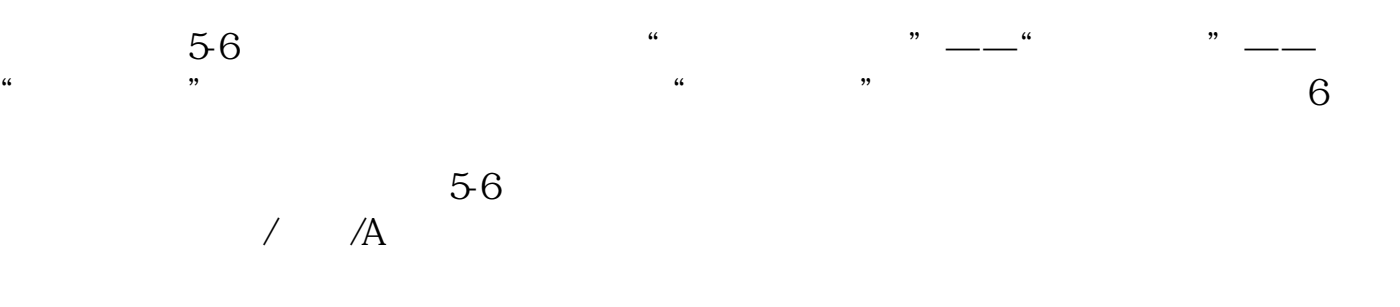

**五、一个人可以办理多个A股账户吗?在不同券商**

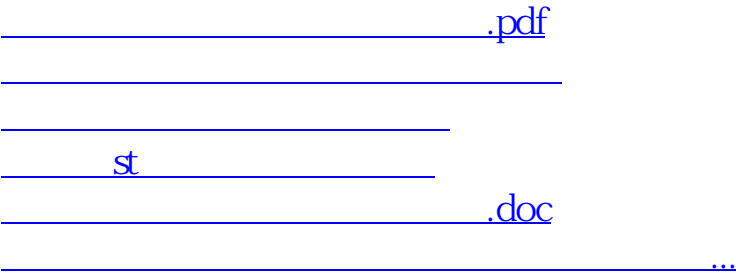

<u><https://www.gupiaozhishiba.com/article/3844408.html></u>